# **Ellipsen**

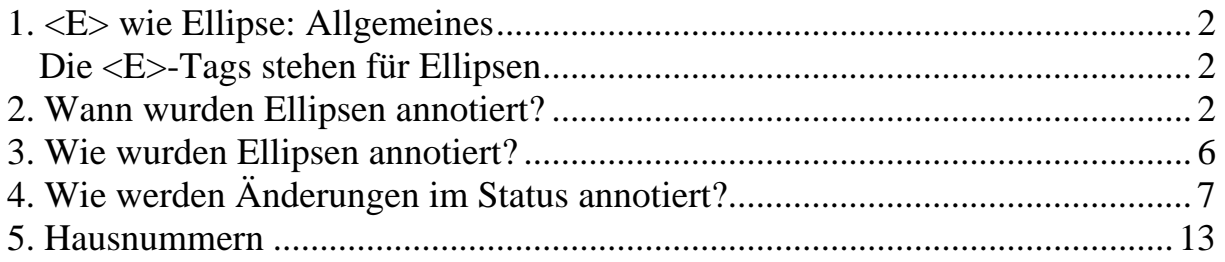

## <span id="page-1-0"></span>**1. <E> wie Ellipse: Allgemeines**

<span id="page-1-1"></span>**Die <E>-Tags stehen für Ellipsen** 

Subklassen von <E> sind

**<V> = Vorwärtsellipsen**  <**R> = Rückwärtsellipsen** 

### <span id="page-1-2"></span>**2. Wann wurden Ellipsen annotiert?**

Ellipsen wurden nur dann annotiert, wenn sie **aus anderen lbs** ergänzt werden können:

#### **Beispiel:**

<lb>Linguisten wollen nicht zum Frisör,</lb> <lb>[Linguisten] haben dazu keine Zeit.</lb> *Ellipse ergänzt*

Bei **Demonstrativa** wurden nur bei Kontrastrelationen Ellipsen annotiert:

#### **Beispiele:**

<lb>Vier Linguisten waren am Projekt beteiligt.</lb> <lb>Diese waren alle Computerlinguisten.</lb> *keine Ellipse*

<lb>**Diese** Linguisten waren am Projekt beteiligt.</lb> <lb>**Jene** [Linguisten] kamen vom IDS.</lb> *Ellipse ergänzt, weil Kontrastrelation*

<lb>**Ein** Linguist kommt,</lb> <lb>**der andere** [Linguist] geht.</lb> *Ellipse ergänzt, weil Kontrastrelation*

### Bei **koordinierten Subjekten, Objekten und Adverbialen** wurden keine Ellipsen annotiert.

(Hier wurde auch kein lb-Wechsel eingefügt):

#### **Beispiel:**

<lb>Linguisten fahren am Montag und am Dienstag ans IDS</lb> *keine Ellipse*

Bei **Mikrorealisierung** wurde nur dann eine **Ellipse** annotiert, wenn in der jungierten lb ein **Nominal** als Subjekt vorliegt:

#### **Beispiel:**

<lb>Cäsar kam,</lb> <lb>[Cäsar] sah</lb> *Ellipse ergänzt* <lb>und [Cäsar] siegte</lb> *Ellipse ergänzt*

Ist das **Subjekt als Pronomen** realisiert, wurde stattdessen die Mikrorealisierung am Finitum als real="mikro" annotiert:

#### **Beispiel:**

<lb><subj **real="Pron"**>Er</subj> kam,</lb>

<lb>**<praed real="mikro">**sah**</praed>**</lb> *Mikro ergänzt* <lb>und **<praed real="mikro">**siegte**</praed>**</lb> *Mikro ergänzt*

Das gilt auch, wenn die **"Mikrokette"** der lbs unterbrochen ist:

#### **Beispiel:**

<lb>><subj **real="Pron"**>Ich</subj> kam nach Rom,</lb> <lb>**<praed real="mikro">**übernachtete**</praed>** in einer Herberge.</lb> *Mikro ergänzt* <lb>Als der Tag anbricht,</lb> *Unterbrechung* <lb>**<praed real="mikro">**gehe**</praed>** weiter meinen Weg.</lb> *Mikro ergänzt*

Bei *wir beide* liegt keine pronominale Realisierung in diesem Sinne vor, hier wurde eine Ellipse annotiert:

#### **Beispiele:**

<lb> <subj>Wir beide</subj> kamen,</lb> <lb>[Wir beide] sahen</lb> *kein Mikro, aber Ellipse*  <lb>und [Wir beide] siegten</lb> *kein Mikro, aber Ellipse*

<lb><subj>Wir</subj> kamen <subj>beide</subj>,</lb> <lb>[Wir] sahen <subj>beide</subj></lb> *kein Mikro, aber Ellipse*  <lb>und [Wir] siegten <subj>beide</subj></lb> *kein Mikro, aber Ellipse*

Fälle mit **regionalsprachlichem "mir"** als Subjektpronomen für die 1. Person Plural wurden ebenfalls als Mikro annotiert:

#### **Beispiel:**

 <lb>Mir kamen zurück</lb> <lb>und **<praed real="mikro">**gingen**</praed>** ins Haus.</lb> *Mikro ergänzt*

Es kann per Definitionem **keine Mikrorealisierung** vorliegen, wenn **kein Finitum** vorliegt:

#### **Beispiel:**

<lb>Er ist gekommen</lb> <lb>und [er] [ist] geblieben</lb> *Ellipsen ergänzt, kein Mikro*

Geht **kein Pronomen oder Nominal** voran, wurde trotzdem Mikrorealisierung annotiert:

#### **Beispiel:**

<lb>Als ich kam,</lb> <lb>**<praed real="mikro">**gingst**</praed>** zur Tür hinaus.</lb> *Mikro ergänzt*  <lb>**<praed real="mikro">**Geschah**</praed>** am Montag.</lb> *Mikro ergänzt*

#### **Mikrorealisierungen** können selbst **als Ellipsen** auftreten:

#### **Beispiel:**

<lb>**<praed real="mikro">**Wurden**</praed>**verletzt,</lb> <lb>und [**<praed real="mikro">**Wurden**</praed>**] geschlagen.</lb> *Mikro als Ellipse*

Das gilt **jedoch nicht**, wenn eine **Makrorealisierung notwendig** ist, z.B. bei *weder-noch*-Konstruktionen:

#### **Beispiel:**

<lb>Wir wurden krank</lb> <lb>und <praed real="mikro">konnten</praed> weder essen</lb> *Mikro ergänzt* <lb>noch [konnten] **[wir]** trinken.</lb> *Ellipsen ergänzt, kein Mikro*

**Statt Mikro** wurde eine **Ellipse** annotiert, wenn bei Mikrorealisierung der Junktor elliptisch ergänzt wurde. Dem liegt die Annahme zugrunde, dass eine Ellipse die andere nach sich zieht. Hier ist eine Makrorealisierung notwendig, wenn der Junktor ergänzt wird:

#### **Beispiel:**

 <lb>Da er gekommen ist</lb> <lb>und [da] [er] geblieben ist</lb> *Ellipse [er] ergänzt, weil Ellipse [da] ergänzt*

Geht ein **Pronomen mit anderem Kasus** voraus (z.B. als Akkusativobjekt oder als Absolutiv), wurde jedoch eine Ellipse (und nicht Mikro) $\hat{I}$  annotiert:

#### **Beispiel:**

<lb>Mir wird bang</lb> <lb>und [ich] habe Muffensausen</lb> *Ellipse ergänzt, kein Mikro*

In diesem Fall muss der **Kasuswechsel** zusätzlich als *change* annotiert werden (s.u.).

Bei **Imperativen** wurde kein Mikro annotiert.

#### **Beispiel:**

<lb>Geh weiter!</lb> *kein Mikro*

Bei **afiniten Konstruktionen** wurde das Attribut "afin" vergeben:

#### **Beispiel:**

<lb>Musste bei meinem Vater arbeiten,</lb> <lb>obwohl er mir keinen Lohn **<praed real="afin">**gezahlt.**</praed>**</lb> *"afin" ergänzt*

Es ist wichtig, dass das Attribut *afin* nur dann vergeben wird, wenn das afinite Prädikat **in einem Nebensatz** steht. Handelt es sich dagegen um gleichrangige Sätze, so muss man auf die Koordinationsellipsen achten:

### **Beispiel:**

<lb>Ich habe geschlafen</lb> <lb>und **[ich] [habe]** geträumt.</lb>

Afinite Konstruktionen sind auch dann möglich, wenn wir es mit Kopulakonstruktionen zu tun haben, in denen kein Patizip II, sondern ein Adjektiv vorliegt:

#### **Beispiel:**

1

<lb>ich weine ob des Unglücks, </lb> <lb>daß sie mit Geduld trägt</lb>

<span id="page-3-0"></span><sup>1</sup> Anm.: Der Wegfall der Mikroannotation wurde so abgesprochen, hat aber den Nachteil, dass in einer Ausgabedatei ohne Ellipsen diese Mikrorealisierungen nicht auffindbar sind.

 $\langle$ lb>u. getragen,  $\langle$ lb>  $**2**$  $**2**$  $**2**$  $**2**$  $**3**$  $**2**$  $**3**$  $**4**$  $**4**$  $**5**$ <praed><ADJGr>klein</ADJGr></praed></lb>  $\langle$ lb>u Ihr nicht alles sagen konnten $\langle$ lb>  **<lb>als wir es jetzt thun.** $<$ **/lb>** 

Wenn ein Tempuswechsel bei kategorial aggregativen Koordinationen vorliegt, so wird nur das Tempusflexiv des Bezugselementes kopiert und eingefügt und an dieser Ellipse dann "change" (z.B.: Prät-Perf) markiert:

### **Beispiel:**

<lb><praed real="mikro"><VID="Fin"><VV>höhrete</VV></V></praed> darinen 2 Meß an</lb>  **aber** <praed real="mikro" type="E" dir="V" change="Prät-Perf"><V ID="Fin"><VV>ete</VV></V></praed> wenig Trost und Krafft darbey <praed><V ID="PII"><VV>gesehen.</VV></V>></v></praed></lb>

Bei Appositionen mit Partizip II wurden weder Ellipsen noch afin annotiert:

### **Beispiel:**

<lb>Der Leiter der Gruppe,</lb> <lb><praed><V ID="PII"><KV>genannt</KV></V>></praed>Peter,</lb>  $\langle$ lb>ist sehr nett. $\langle$ /lb>

Ebenfalls wurde nur PII (ohne  $afin$  oder  $E$ ) annotiert, wenn die Verwendung des Partizip II einen speziellen Tagebuchstil darstellt:

### **Beispiel:**

 $\langle$ lb>dieses ist geschehen den 7 augusti dessen 1640 gars $\langle$ lb> <lb>bei fach <praed><V ID="PII"><VV>auffbrochen</VV></V>></v></praed></lb> <lb>vndt <praed><V ID="PII"><VV>gezogen</VV></v></v>></praed> auff hiersfelde</lb>

Bei kongruenten Nachträgen wurden keine Ellipsen annotiert, vgl.:

### **Beispiel:**

<lb>Darum muss unsre Aesthetik erst jenes Problem lösen,</lb> <lb>wie der "Lyriker" als Künstler möglich ist:</lb>  $$ <lb>der nach der Erfahrung aller Zeiten, immer "ich" sagt</lb> <lb>und die ganze chromatische Tonleiter seiner Leidenschaften und Begehrungen vor uns absingt. $<$ /lb>

Bei nicht-kongruenten Nachträgen wird allerdings wie bei Koordinationsellpisen vorgegangen:

# **Beispiel:**

<lb>Er hat das gemacht.</lb>  $\langle$ lb>und du [hast]<sup>[2](#page-5-1)</sup> [das] auch [gemacht] $\langle$ /lb>

Bei Vergleichen mit *als* und *wie* wurden, wenn bei ihnen kein Verb vorliegt (z.B. *Er ging in die Kirche wie auch Peter*), keine eigenen lbs und folglich auch keine Ellipsen annotiert. Diese Art von Nachträgen wurden nicht erfasst, müssten aber bei einer eventuellen Feindifferenzierung mit berücksichtigt werden.

Es wurde ebenfalls vermerkt, wenn **keine Ellipse** vorliegt, wo eine zu erwarten wäre:

### **Beispiel:**

<lb>Aber er lauschte nicht dem Vortrag,</lb> <lb>sondern <subj real="Pron" **type="noE"**>er</subj> schlief ein.</lb> *"keine Ellipse"*

# <span id="page-5-0"></span>**3. Wie wurden Ellipsen annotiert?**

### **Faustregel 1**:

Die Ellipse muss aus technischen Gründen stets innerhalb einer lb eingefügt werden (nach <lb> und vor </lb>), sonst erscheint eine Fehlermeldung.

### **Faustregel 2**:

Jede Ellipse wurde mit dem Attribut type="E" (Ellipse) und der Richtung dir="V" (vorwärts) bzw. dir="R" (rückwärts) versehen. Die Attribute wurden auf der obersten Ebene, im ersten Tag eingefügt. Durch das Kopieren aus der jungierten lb blieben die alten Satzteil-Tags erhalten:

### **Beispiel:**

<lb><subj>Linguisten</subj> wollen nicht zum Frisör,</lb> *subj wird von hier kopiert*  <lb><subj **type="E" dir="V"**>Linguisten</subj> haben dazu keine Zeit.</lb>

### **Beispiel:**

<lb>Die Schuhe sind gestern feucht <praed **type="E" dir="R"**><V ID="PII"><KV>geworden</KV></V></praed></lb> <lb>und sie sind schmutzig <praed><V ID="PII"><KV>geworden</KV></V></praed></lb> *praed wird von hier kopiert*

### **Faustregel 3**:

Sind beim kopierten Satzteil bereits Attribute eingefügt worden, werden die Ellipsen-Attribute nachgestellt, z.B.:  $\langle J \rangle$  IR="kaus" type="E" dir="V"> und nicht  $\langle J \rangle$  type="E" dir="V" IR="kaus">. So können z.B. die Junktoren und ihre Inhaltsrelationen (J + IR="x") schnell wiedergefunden werden, solange die Maske noch nicht fertig ist.

### **Faustregel 4**:

1

Wenn das zu kopierende Satzteil in der Basisannotation nicht annotiert wurde (z.B. bei Objekten), musste das nachgeholt werden. Dazu stehen zusätzliche Tags zur Verfügung, sogar ein nicht weiter spezifiziertes Dummy-Tag <XX>. Die Tags werden benötigt, damit das Attribut type="E" eingefügt werden kann.

<span id="page-5-1"></span><sup>2</sup> Hier wird entsprechend den Regeln *change pers* annotiert.

ZB Anlage 6.6 Dokumentation Ellipsen

### **Beispiel:**

<lb>Er fing an **<XX>**zu**</XX>** klagen</lb> <lb>und <**XX type="E" dir ="V"**>zu</XX> weinen.</lb>

### **Faustregel 5**:

Die annotierten Satzteile der jungierten lb müssen nicht vollständig kopiert werden:

 $\langle$ lb>Da kam  $\langle$ subj>der alte Mönch mit dem langem Bart und den großen Füßen, $\langle$ subj> $\langle$ lb> <lb><subj type="E" dir="V">**der Mönch**</subj> fragte mich, ob ich beichten will.</lb>

### **Faustregel 6**:

Jegliche Änderung im Status muss durch ein Attribut change="…" angegeben werden.

# <span id="page-6-0"></span>**4. Wie werden Änderungen im Status annotiert?**

### **Faustregel 1**:

Jegliche Änderung im Status muss durch ein Attribut change="…" angegeben werden. Zur besseren Lesbarkeit der Ausgabedatei wurden Änderungen am Text der Ellipse vorgenommen (z.B. *mir* in der jungierten lb > *ich* in der Ellipse bei change="dat-nom").

### **Faustregel 2**:

Treffen mehrere Changes gleichzeitig zu, werden sie durch Komma getrennt (z.B. "pers,num" oder "pers,temp")

### **Faustregel 3**:

Gibt es zwei Lesarten (entweder-oder), werden die changes durch einen Querstrich (/) getrennt. Es wird stets die unmarkierte Version als Ellipsentext ergänzt, d.h. die Version mit den wenigsten Zusatzannahmen (weniger changes).

Im Güntzer wurden folgende Änderungen annotiert:

### **Kasuswechsel:**

a) gen-nom, b) dat-nom, c) akk-nom, d) nom-akk, e) nom-gen<sup>[3](#page-6-1)</sup>

a)

```
<lb>Ich harrte <obj><obl>der kommenden Dinge,</obl></obj></lb> 
<lb><obj type="E" dir ="V" change="gen-nom"><obl>die Dinge</obl></obj> 
waren sowieso nicht zu ändern.</lb>
```
b)

<lb>Ich bleibe abends <ADV>beim Steuermann</ADV> länger sitzen,</lb> <lb><ADV type="E" dir="V" **change="dat-nom"**>der Steuermann</ADV> will mich nach England mitnehmen.</lb>

c)

1

<lb>Er will <obj><akk>mich</akk></obj> mitnehmen.</lb> <lb><obj type="E" dir="V" **change="akk-nom"**><akk>ich</akk></obj>

<span id="page-6-1"></span><sup>&</sup>lt;sup>3</sup> Zur vollständigen Liste vgl. die Tagliste.

ZB Anlage 6.6 Dokumentation Ellipsen

War derohalben froh.</lb>

d)

```
 <b>1d</b><b>1d</b><b>1d</b><b>1d</b><b>1d</b><b>1d</b><b>1d</b><b>1d</b><b>1d</b><b>1d</b><b>1d</b><b>1d</b><b>1d</b><b>1d</b><b>1d</b><b>1d</b><b>1d</b><b>1d</b><b>1d</b><b>1d</b><b>1d</b><b>1d</b><b>1d</b><b>1<lb>und <subj type="E" dir="V" change="nom-akk">was</subj> ich geerbt habe.</lb>
```
#### e)

<lb>Da kamen zwei Banditen,</lb> <lb><subj>ein Bandit</subj> war Franzose,</lb> <lb>der andere <subj type="E" dir="V" **change="nom-nom/nom-gen"**[4](#page-7-0) >Bandit</subj> war Deutscher $\langle$ lb $\rangle$ 

Hier gibt es zwei mögliche Lesarten, deshalb werden die changes durch einen Querstrich (/) getrennt. Es wurde die unmarkierte Version als Ellipsentext ergänzt (Bandit). Die unmarkierte Version muss als Attribut mitannotiert werden (hier: nom-nom), damit die Wiederauffindbarkeit gewährleistet bleibt. Im vorliegenden Beispiel heißt das: Angenommen man sucht alle Ellipsen, die als Subjekte fungieren. Suchanfrage: a) suche nach "…-nom", b) suche nach allen <subj mit Attribut "E" ohne change "nom-gen" oder "nom-dat" oder "nomakk". Würde im vorliegenden Fall nur "nom-gen" als Attribut vergeben, wäre die andere Lesart "nom-nom" nicht auffindbar. Bei "nom-nom/nom-gen" wird sie durch Suchanfrage a) erfasst.

**Definitheitswechsel:** a) def-indef, b) indef-def

### **Beispiel:**

a) <lb>Ich mache <obj><obl>den Mördern</obl></obj> die Hölle heiß,</lb> <lb>dass <obj type="E" dir ="V" **change="def-indef,dat-nom"**><obl>Mörder</obl></obj> Marter und Plage ausstehen werden.</lb>

### **Beispiel:**

b) <lb>Aus dem Wald kam <subj>ein Mörder</subj></lb> <lb><subj type="E" dir ="V" **change="indef-def"**>der Mörder</subj> sprach zu mir.</lb>

### **Pronomenwechsel:** a) poss-pers, b) refl-pers

### **Beispiel:**

a) <lb><subj>Unser Plan</subj>war,</lb> <lb>weit zu reisen</lb> <lb>und <subj type="E" dir="V" **change="poss-pers"**>wir</subj> begannen den Marsch.</lb>

### **Beispiel:**

1

b) <lb>Man führte <praed><RF>mich</RF></praed>ins Bett,</lb> <lb><praed type="E" dir="V" **change="refl-pers"**><RF>ich</RF></praed> schlief bald ein</lb>

<span id="page-7-0"></span><sup>&</sup>lt;sup>4</sup> Da nicht ausgeschlossen werden kann, dass der Genitiv im 17. Jh. in solchen Konstruktionen als Normalform fungiert, wurde abgesprochen, auch die Genitivlesart zu annotieren.

#### Phrasentypwechsel: phrase

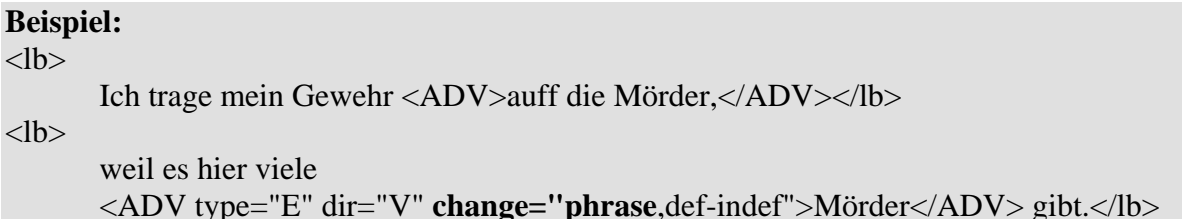

Verbartenwechsel: a) KV-PV, b) KV-VV, c) KV-HV. d)HV-KV<sup>5</sup>

#### **Beispiel:**

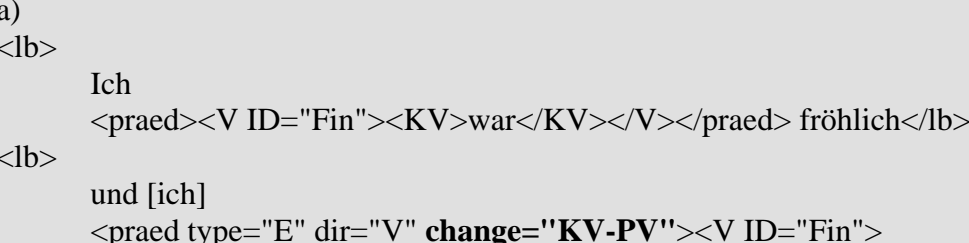

<KV>war</KV></V></v>></praed>guten Mutes.

### **Beispiel:**

 $b)$ 

```
<br><b>lb</b>
```
Jede Eittermolle <praed><V ID="Fin"><KV>war</KV></V>></v></praed> breit wie ein Dreikreuzerstück,</lb>

 $<$ lb $>$ 

eine Eitermolle <praed type="E" dir="V" change="KV-VV"><V ID="Fin"> <KV>war</KV></V></v>></praed> an der anderen.</lb>

### **Beispiel:**

 $\mathbf{c}$ )

```
<br> <math>\langle</math> 1b>den 14ten dises
      <praed><V ID="Fin"><KV>sein</KV></V></praed>
      <subj real="Pron">ich</subj>
      uff der Wiltzeburg
      <praed><V ID="PII"><VV>gewesen</VV></V></praed></lb>
<br> <b>lb</b><J IR="kop"><KON>und</KON></J>
      <subj real="Pron" type="E" dir="V" change="MF-VF">ich</subj>
      <praed type="E" dir="V"><V ID="Fin" change="KV
      -HV"><KV>habe</KV></V></praed>
```
#### **Beispiel:**

 $\mathbf{d}$ 

### $<$ lb $>$

<praed real="mikro"><V ID="Fin"><HV>Habe</HV></V>></v></praed>

<span id="page-8-0"></span> $5$  Zur vollständigen Liste der Möglichkeiten s. die Tagliste.

<J IR="kop"><AP>auch</AP></J> vor der Capellen,  $\langle$ --hier Einschub-- $\rangle$ mein Gebett <praed><V ID="PII"><VV>verrichtet,</VV></V></v>></praed></lb> <!--Einschub Anfang-->  $**lb**$ <SUB IR="zero" type="subj">so</SUB> uff dem Berg <praed><V ID="Fin"><VV>stehet,</VV></V></v></praed></lb>  $\leq$ !--Einschub Ende-->  $**lb**$ <praed real="mikro" type="E" dir="V"><V ID="Fin" change="HV-KV"><HV>bin</HV></V></praed> von dem Berg hinunter in das Closter Graffschafft <praed><V ID="PII"><VV>gegangen,</VV></V></praed></lb>

### Verbformwechsel: PII-Inf<sup>6</sup>

### **Beispiele:**

# $<$ lb $>$ Wir mussten zugrunde <praed type="E" dir="R" change="PII-Inf"><V ID="PII"><VV>gehen,</VV></V></praed></lb>  $**lb**$ denn allhier waren schon viele Wanderer <praed><VID="PII"><VV>zugrundegegangen.</VV></V></v></praed></lb>

### **Stellungswechsel: MF-VF**

Wenn das Subjekt seine Stelle ändert, so wird das mit Hilfe der Felderstrukturbegriffe (Mittelfeld, Vorfeld) annotiert:

a) MF-VF

| <b>Beispiel:</b> |                                                                                                    |
|------------------|----------------------------------------------------------------------------------------------------|
|                  | den 14ten dises                                                                                                    |
|                  | <praed><v id="Fin"><kv>sein</kv></v></praed>                                                                                                |
|                  | $\langle \text{subj real} = \text{Pron} \rangle \text{ich} \langle \text{subj} \rangle$                                                     |
|                  | uff der Wiltzeburg                                                                                                    |
|                  | <praed><v id="PII"><vv>gewesen</vv></v></praed>                                                                                             |
| $ \text{db}$     |                                                                                                    |
|                  | $\langle$ IR="kop"> $\langle$ KON>und $\langle$ KON> $\langle$ I>                                                                           |
|                  | <subj change="MF-VF" dir="V" real="Pron" type="E">ich</subj>                                                                                |
|                  | <praed dir="V" type="E"><v change="KV-&lt;/td&gt;&lt;/tr&gt;&lt;tr&gt;&lt;td&gt;&lt;/td&gt;&lt;td&gt;HV" id="Fin"><kv>habe</kv></v></praed> |
|                  | <praed><rf>mich</rf></praed>                                                                                                    |
|                  | $aukszlig$ ; dem Brunen                                                                                                    |
|                  | <praed><v id="PII"><vv>gewäschen,</vv></v></praed>                                                                                          |

<span id="page-9-0"></span><sup>&</sup>lt;sup>6</sup> Vgl. dazu weiter die Tagliste.

#### **Genuswechsel:** genus

#### **Beispiele:**

```
<lb><J IR="kaus"><AD>vom</AD></J>Reisen</lb>
<lb>und \langleJ IR="kaus" type="E" dir="V" change="genus">\langleAD>von
      der</AD></J>Hitze.</lb>
```
**Personenwechsel:** a) pers

**Numeruswechsel:** a) Pl-Sg, b) Sg-Pl

#### a)  $pers + Pl-Sg$

#### **Beispiele:**

 $<$ lb $>$ 

Wir

<praed><V ID="Fin"><VV>wackeln</VV></V></praed> hin und her</lb>

 $<$ lb $>$ 

```
gleich wie ein Kind <praed type="E" dir="V" change="pers,Pl-Sg"><V
ID="Fin"><VV>wackelt</VV></V>></v></praed> in einer Schaukel</lb>
```
#### $b)$  Sg-Pl

#### **Beispiel:**

```
<lb><praed><V ID="Fin"><VV>Galt</VV></V></praed>
   um Allerheyllige
   <subj>ein M&ouml;tt Korn</subj>
   5 \frac{1}{2} Kopst(ück), </lb>
<lb><subj>die Erbis</subj>
   <praed type="E" dir="V"><V ID="Fin"><VV>Galt</VV></V>></v></praed>
   <J IR="kop"><AP>auch</AP></J>
   so viel,\langle/lb>
<lb>\langle \text{subj}\rangleder Weitze\langle \text{subj}\rangle<praed type="E" dir="V"><V ID="Fin"><VV>Galt</VV></V>></v></praed>
   7 Kopst(ück),</lb>
<lb><subj>die Gerste</subj>
   <praed type="E" dir="V"><V ID="Fin"><VV>Galt</VV></V></v></praed>
   3 Kopst(&uuml;ck),&/lb>
<lb><subj>die Haffern</subj>
   <praed type="E" dir="V" change="Sg-Pl"><V ID="Fin"><VV>Galt</VV></V>></v></praed>
   16 Alb(us) das Mött.\langle/lb>
```
Tempuswechsel: Prät-Perf (ggf. auch andere Tempora, hier im Beispiel zusätzlich mit Personenwechsel)

#### **Beispiel:**

<lb><praed real="mikro"><VID="Fin"><VV>höhrete</VV></V>></v></praed> darinen 2 Meß an $\lt$ /lb>  **aber** <praed real="mikro" type="E" dir="V" change="Prät-Perf"><V ID="Fin"><VV>- $\text{etc}\text{<}$ /VV> $\text{<}$ /V> $\text{<}$ /praed> wenig Trost und Krafft darbey <praed><V ID="PII"><VV>gesehen.</VV></V></praed></lb>

#### Wechsel des Genus v.: pass-akt

Wenn sich die Diathese ändert, so annotiert man a) pass-akt

```
Beispiele:
a) <lb>
      \langle VOR \rangle[S. 159] In diesem Jahr \langle VOR \rangle<praed><V ID="Fin"><KV>sein</KV></V></praed>
      <subj real="Pron">ich</subj>
      in Ehren
      <praed><V ID="PII"><VV>ersucht</VV></V></v></praed>
      <praed type="E" dir="R"><V ID="PII"><HV>worden</HV></V>></v></praed></lb>
<lb><J IR="kop"><KON>und</KON></J>
      <subj real="Pron" type="E" dir="V" change="MF-VF">ich</subj>
      <praed type="E" dir="V"><V ID="Fin"><KV>sein</KV></V>></praed>
      zum Gevatter
      <praed><V ID="PII"><VV>gebetten</VV></V></praed>
      <praed><V ID="PII"><HV>worden</HV></V>></praed>
      von Henrich Stuhl
      <XX>von W&uuml;nighausen,</XX></lb>

      <XX type="E" dir="V" change="dat-nom">W&uuml;nighausen,</XX>
      <praed><V ID="Fin"><VV>ligt</VV></V></praed>
      zwischen Oberkirchen und der Schmalmburg im Sauerland,</lb>

      <subj real="Pron" type="E" dir="V" change="MF-VF">ich</subj>
      <praed type="E" dir="V"><V ID="Fin" change="KV-HV,pass-
       akt"><KV>habe</KV></V></praed>
      den 8ten Januarius, und den 12ten Januarius als den Sontag vor Pauly Bekerung in der
      Kirchen zu Oberkirchen dem Kind als meinem Pä ttern den christlichen Nahmen
      <praed><V ID="PII"><VV>gegeben</VV></V></praed>
      Johan Caspar.</lb>
```
### **Wechsel der Referenz: ref**

Es geht hier darum, dass ein elliptisches Prädikat annotiert wird, wobei aber die Referenz dieses Prädikats sich ändert.

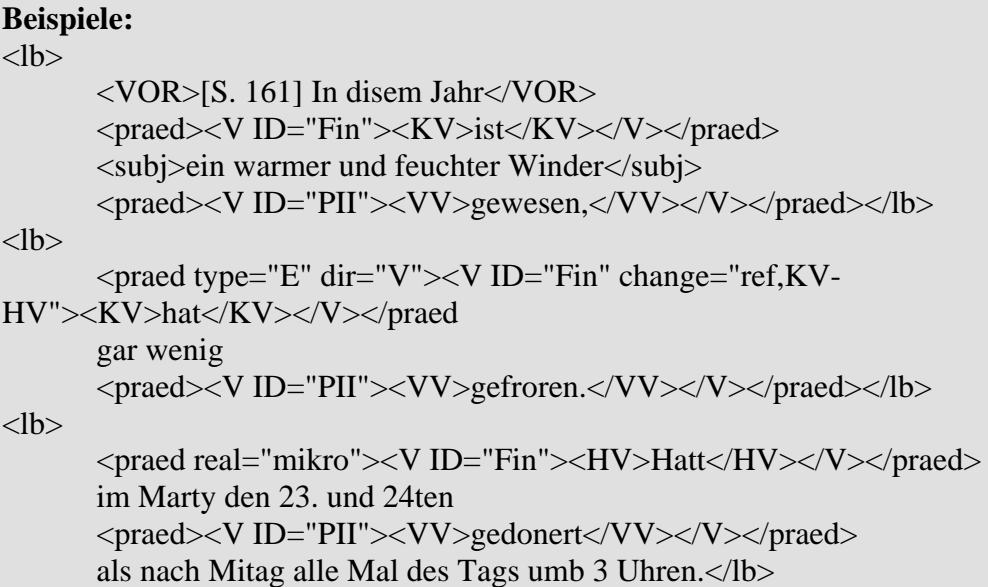

# <span id="page-12-0"></span>**5. Hausnummern**

Bei der **Hausnummernvergabe** erhalten die beiden durch Ellipse(n) jungierten lbs dieselbe Nummer. Die Nummern werden fortlaufend ab 3000 vergeben:

#### **Beispiele:**

```
<lb n="3000"><subj>Linguisten</subj> wollen nicht zum Frisör,</lb>
<lb n="3000"><subj type="E" dir="V">Linguisten</subj> haben dazu keine Zeit.</lb>
\langlelb n="3001">\langlesubj>Der Linguist\langlesubj> \langlepraed>wollte\langlepraed> einen Vortrag halten\langlelb>
<lb n="3001">und<subj type="E" dir="V">der Linguist</subj> 
<praed type="E" dir="V">…wollte…</praed> danach aufbrechen.</lb>
```
Werden **mehrere lbs** durch dieselbe Ellipse jungiert, erhalten alle lbs dieselbe Nummer:

#### **Beispiele:**

<lb **n="3002"**><subj>Cäsar</subj> kam,</lb> <lb **n="3002"**><subj type="E" dir="V">Cäsar</subj> sah</lb> <lb **n="3002"**>und <subj type="E" dir="V">Cäsar</subj> siegte.</lb>

#### Bei **verschränkten Ellipsenfällen** werden die Hausnummern durch Komma getrennt:

### **Beispiele:**

<lb **n="3003"**><subj>Wir</subj> wurden krank</lb> <lb **n="3004"**>und <praed real="mikro">…konnten…</praed> weder essen</lb> <lb **n="3003,3004"**>noch <praed type="E" dir="V">…konnten…</praed>  $\langle$ subj type="E" dir="V">wir $\langle$ subj> trinken. $\langle$ /lb>